## **TATACARA KUNCI MASUK** *SCHEDULAR* **DEDUCTION TAX ( IT0198 )**

- **1. MASUK PA 30 → MASUKKAN** *PERSONNEL NO* **(NO GAJI PEGAWAI)**
- **2. PASTIKAN NAMA PEGAWAI ADALAH BETUL**
- **3. PILIH** *STATUTORY DATA*
- **4. PILIH** *SCHEDULAR TAX*
- **5. PILIH** *CREATE*

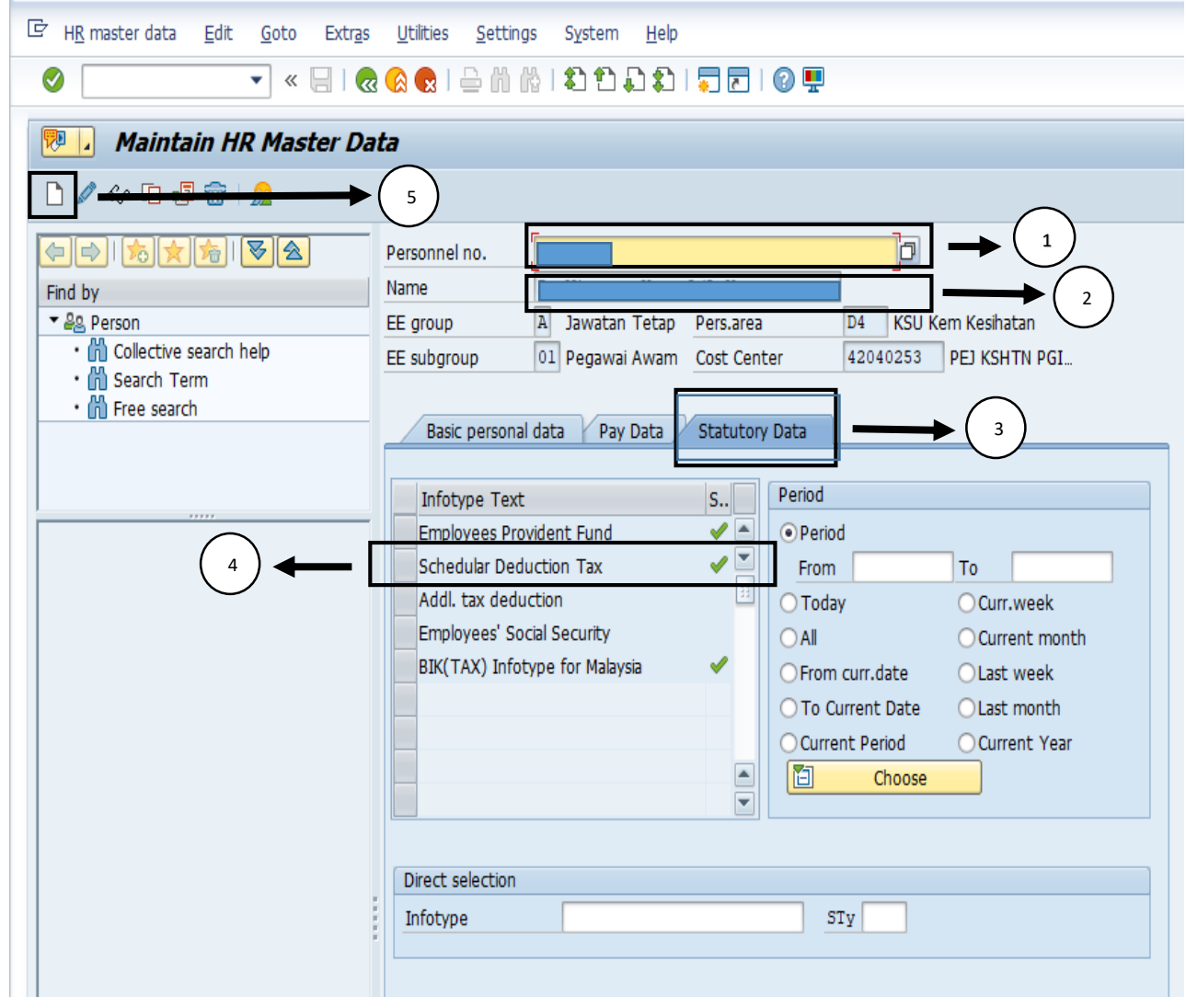

## **6. PILIH 01 :** *SCHEDULAR TAX DEDUCTION*

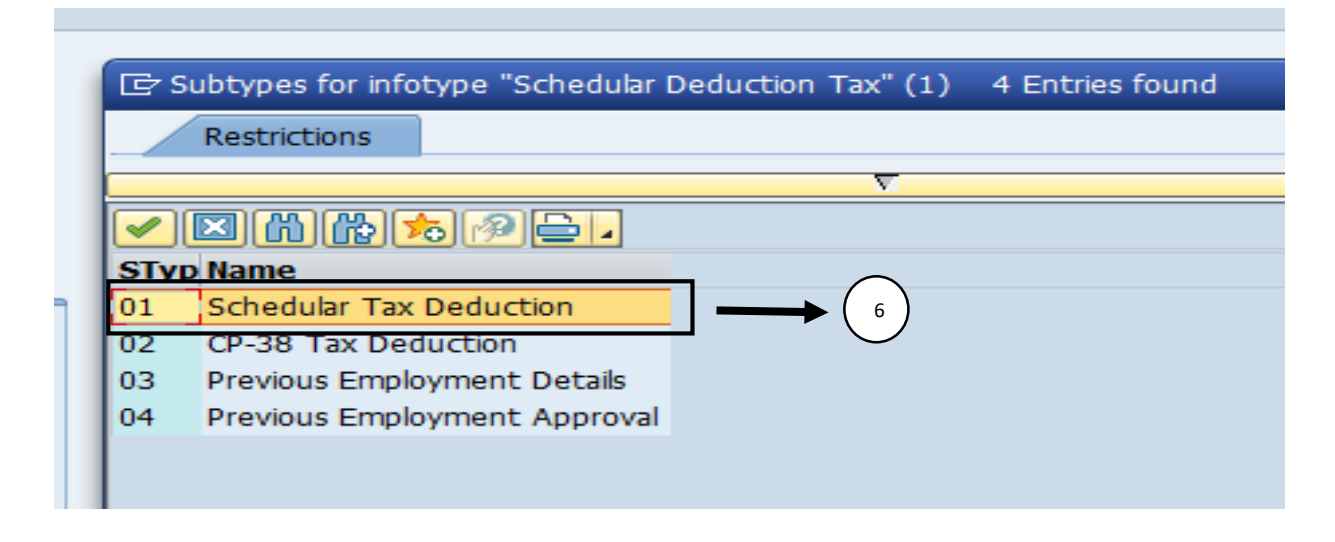

- **7. MASUKKAN** *START DATE* **(BULAN PERUBAHAN DILAKUKAN)**
- **8. MASUKKAN** *INCOME TAX NUMBER* **IG DIIKUTI DENGAN 11 DIGIT NUMBER (CTH : IG 12345678 91 0)**
- **9. PASTIKAN** *CONTRIBUTING TO TAX* **DITANDA**
- **10.PASTIKAN RUANGAN** *FAMILY INFORMATION* **DITANDA DAN DIISI (BAGI YANG BERKAITAN SAHAJA)**

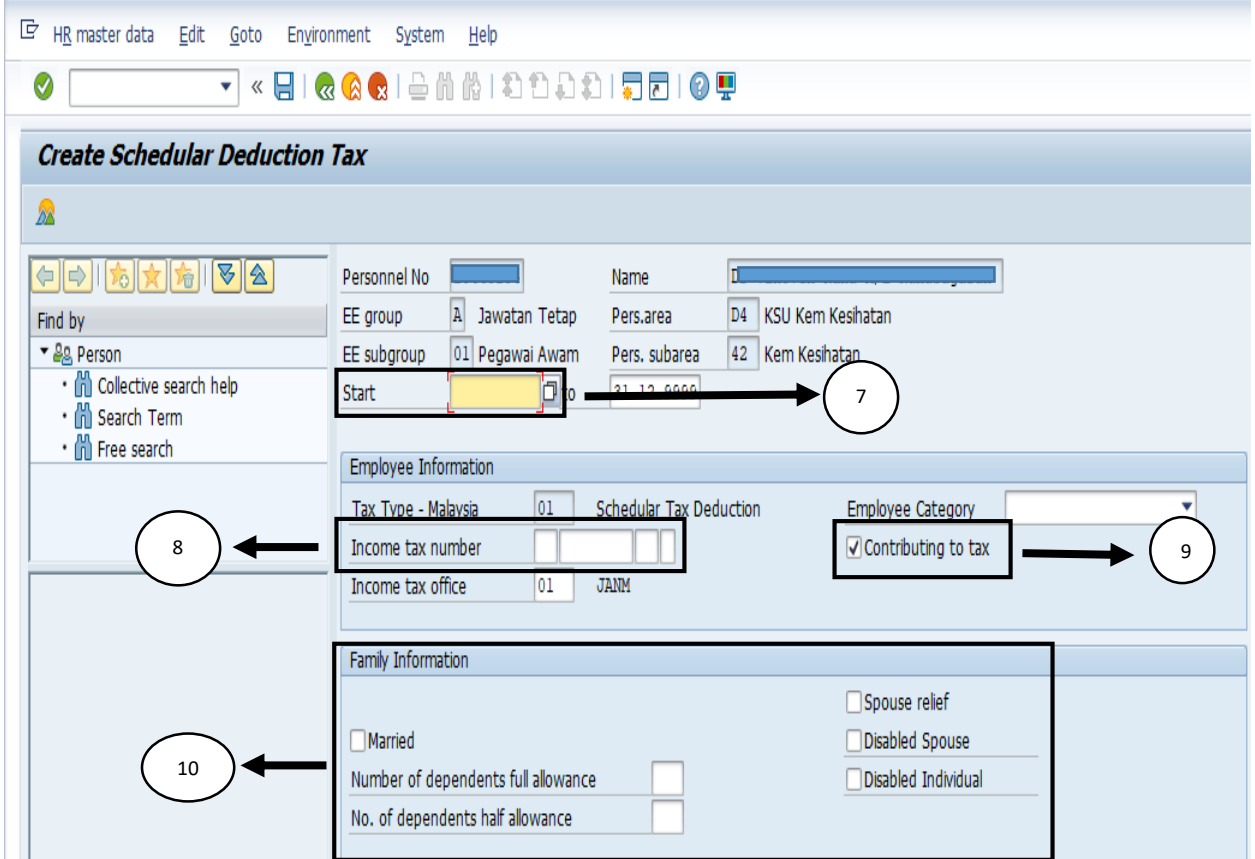

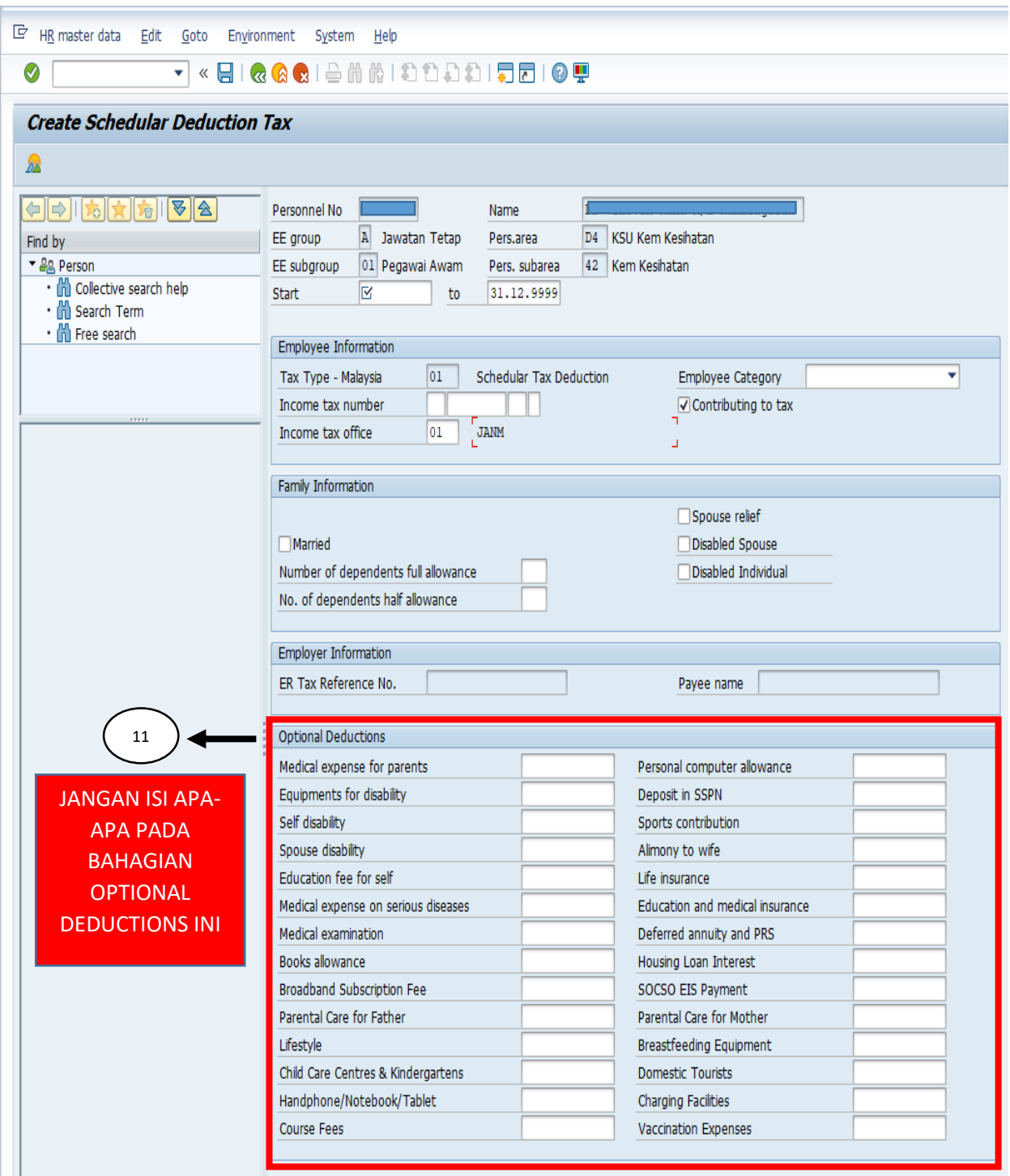

## **NOTA PENTING :**

 **SILA LENGKAPKAN BORANG KEMASKINI MAKLUMAT PERIBADI BAGI TUJUAN PENGIRAAN POTONGAN CUKAI BULANAN (PCB) - LAMPIRAN A SEBELUM MAKLUMAT DIKUNCI MASUK KE DALAM SISTEM GAJI HCM**